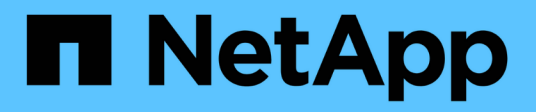

## **Métodos de API de replicación**

Element Software

NetApp January 15, 2024

This PDF was generated from https://docs.netapp.com/es-es/element-software-123/api/reference\_element\_api\_cluster\_pairing\_order\_of\_operations.html on January 15, 2024. Always check docs.netapp.com for the latest.

# **Tabla de contenidos**

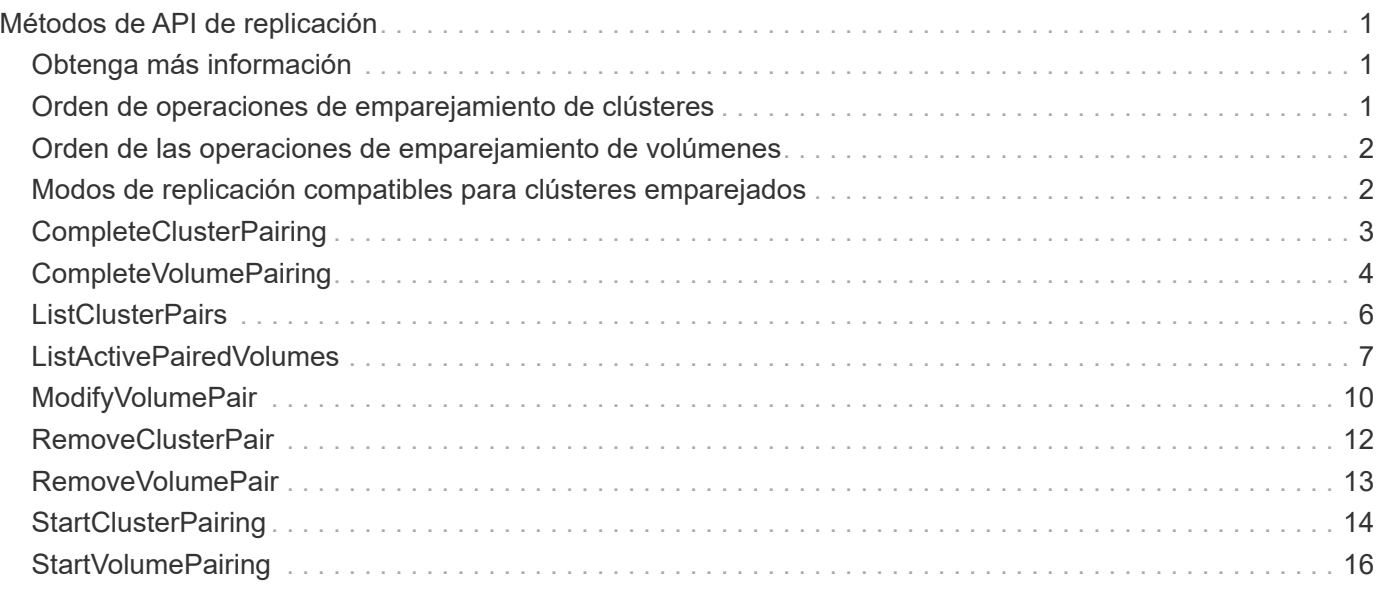

# <span id="page-2-0"></span>**Métodos de API de replicación**

Los métodos de API de replicación permiten conectar dos clústeres para la protección continua de datos (CDP). Cuando se conectan dos clústeres, los volúmenes activos en un clúster se pueden replicar de manera continua en un segundo clúster para proporcionar recuperación de datos. Al emparejar volúmenes para la replicación, es posible proteger los datos de eventos que podrían no ser accesibles.

- [Orden de operaciones de emparejamiento de clústeres](#page-2-2)
- [Orden de las operaciones de emparejamiento de volúmenes](#page-3-0)
- [Modos de replicación compatibles para clústeres emparejados](#page-3-1)
- [CompleteClusterPairing](#page-4-0)
- [CompleteVolumePairing](#page-5-0)
- [ListClusterPairs](#page-7-0)
- [ListActivePairedVolumes](#page-8-0)
- [ModifyVolumePair](#page-11-0)
- [RemoveClusterPair](#page-13-0)
- [RemoveVolumePair](#page-14-0)
- [StartClusterPairing](#page-15-0)
- [StartVolumePairing](#page-17-0)

## <span id="page-2-1"></span>**Obtenga más información**

- ["Documentación de SolidFire y el software Element"](https://docs.netapp.com/us-en/element-software/index.html)
- ["Documentación para versiones anteriores de SolidFire de NetApp y los productos Element"](https://docs.netapp.com/sfe-122/topic/com.netapp.ndc.sfe-vers/GUID-B1944B0E-B335-4E0B-B9F1-E960BF32AE56.html)

## <span id="page-2-2"></span>**Orden de operaciones de emparejamiento de clústeres**

Es necesario establecer una conexión entre una pareja de clústeres de almacenamiento que ejecutan el software Element para poder utilizar la replicación remota.

Use el siguiente conjunto de métodos API para establecer una conexión de clúster:

• [StartClusterPairing](#page-15-0):

Este método de API crea y devuelve una clave de emparejamiento que se utiliza para establecer una pareja de clústeres. La clave está codificada y contiene información que se utiliza para establecer comunicaciones entre clústeres. Un único clúster se puede emparejar con hasta cuatro clústeres. Sin embargo, se debe generar una nueva clave para cada emparejamiento de clústeres. La [StartClusterPairing](#page-15-0) método genera una nueva clave cada vez que se llama al método. Utilice cada clave única con [CompleteClusterPairing](#page-4-0) método para emparejar cada clúster adicional.

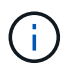

Por motivos de seguridad, la clave de emparejamiento no se debe enviar a otros usuarios por correo electrónico. La clave contiene un nombre de usuario y una contraseña.

#### • [CompleteClusterPairing](#page-4-0):

Este método utiliza la clave de emparejamiento creada con el [StartClusterPairing](#page-15-0) Método API para crear una pareja de clústeres. Emita el [CompleteClusterPairing](#page-4-0) Método API con el parámetro clusterPairingKey en el destino. El clúster de origen es el clúster que creó la clave.

#### **Obtenga más información**

- [StartClusterPairing](#page-15-0)
- [CompleteClusterPairing](#page-4-0)

## <span id="page-3-0"></span>**Orden de las operaciones de emparejamiento de volúmenes**

Para poder emparejar los volúmenes, es necesario crear una pareja de clústeres entre dos clústeres correspondientes.

Use el siguiente conjunto de métodos API para establecer una conexión de clúster:

• [StartVolumePairing](#page-17-0):

Este método de API crea y devuelve una clave de emparejamiento de volúmenes que se utiliza para crear una pareja de volúmenes. La clave contiene información que se utiliza para establecer comunicaciones entre volúmenes.

• [CompleteVolumePairing:](#page-5-0)

Este método utiliza la clave de emparejamiento creada con el [StartVolumePairing](#page-17-0) Método API para crear una pareja de volúmenes. Emita el [CompleteVolumePairing](#page-5-0) Método API con los parámetros volumeID y volumePairingKey para el volumen de destino.

Solo se puede identificar uno de los volúmenes emparejados como un volumen de destino de replicación. Utilice la [ModifyVolumePair](#page-11-0) Método API para establecer la dirección de la replicación de datos del volumen identificando el volumen que es el destino. Los datos se replican del volumen de origen al volumen de destino.

#### **Obtenga más información**

- [StartVolumePairing](#page-17-0)
- [CompleteVolumePairing](#page-5-0)
- [ModifyVolumePair](#page-11-0)

## <span id="page-3-1"></span>**Modos de replicación compatibles para clústeres emparejados**

Los siguientes modos de replicación se admiten en los clústeres emparejados:

- Replicación asíncrona de datos: Los datos que se envían al volumen de destino de replicación se envían de forma asíncrona. El sistema no espera que se envíe un acuse de recibo antes de escribir datos.
- Replicación síncrona de datos: Los datos que se envían al volumen de destino de replicación se envían de forma síncrona. Cuando el sistema reconoce las operaciones de I/o enviadas desde el host, el

reconocimiento del sistema se envía de nuevo al host y los datos se envían al volumen de destino de replicación.

• Replicación de los datos solo con snapshots: Solo se replican las copias de Snapshot de volumen en el clúster de destino.

## <span id="page-4-0"></span>**CompleteClusterPairing**

La CompleteClusterPairing el método es el segundo paso del proceso de emparejamiento de clústeres. Utilice este método con la clave codificada recibida de StartClusterPairing método para completar el proceso de emparejamiento de clústeres.

### **Parámetros**

Este método tiene el siguiente parámetro de entrada:

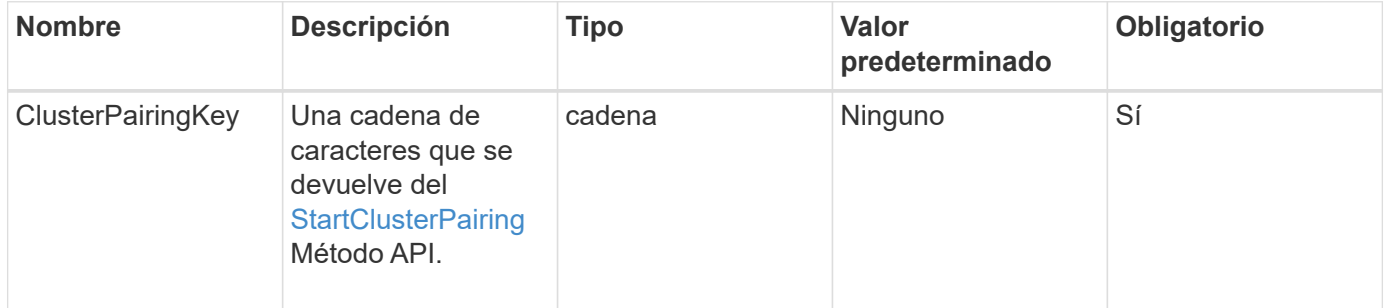

### **Valor de retorno**

Este método tiene el siguiente valor devuelto:

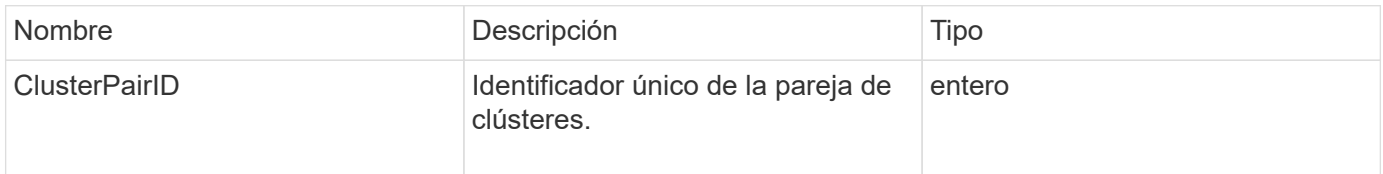

### **Ejemplo de solicitud**

Las solicitudes de este método son similares al ejemplo siguiente:

```
{
     "method": "CompleteClusterPairing",
     "params": {
          "clusterPairingKey" :
"7b22636c7573746572506169724944223a312c22636c75737465725061697255554944223
a2231636561313336322d346338662d343631612d626537322d37343536366139353364326
6222c22636c7573746572556e697175654944223a2278736d36222c226d766970223a22313
9322e3136382e3133392e313232222c226e616d65223a224175746f54657374322d6330755
2222c2270617373776f7264223a22695e59686f20492d64774d7d4c67614b222c227270634
36f6e6e656374696f6e4944223a3931333134323634392c22757365726e616d65223a225f5
f53465f706169725f50597a796647704c7246564432444a42227d"
     },
     "id" : 1
}
```
#### **Ejemplo de respuesta**

Este método devuelve una respuesta similar al siguiente ejemplo:

```
{
   "id" :: 1,  "result" : {
          "clusterPairID" : 1
     }
}
```
### **Nuevo desde la versión**

9.6

#### **Obtenga más información**

**[StartClusterPairing](#page-15-0)** 

## <span id="page-5-0"></span>**CompleteVolumePairing**

Puede utilizar CompleteVolumePairing para completar el emparejamiento de dos volúmenes.

#### **Parámetros**

Este método tiene los siguientes parámetros de entrada:

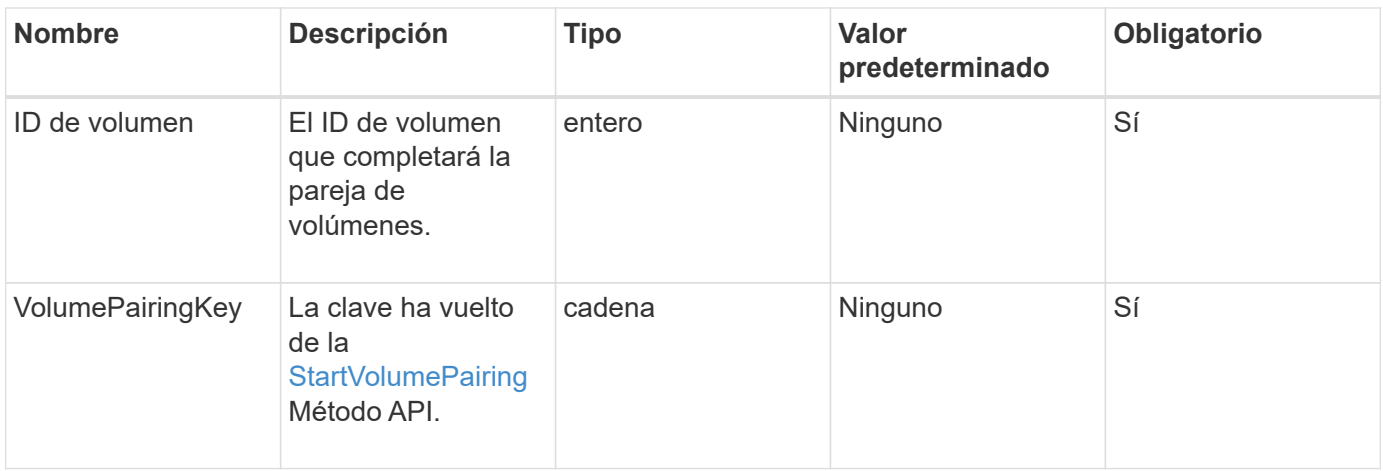

Este método no tiene valores devueltos.

### **Ejemplo de solicitud**

Las solicitudes de este método son similares al ejemplo siguiente:

```
{
     "method": "CompleteVolumePairing",
     "params": {
          "volumeID" : 12,
          "volumePairingKey" :
"7b22636c7573746572506169724944223a312c22636c75737465725061697255554944223
a2231636561313336322d346338662d343631612d626537322d37343536366139353364326
6222c22636c7573746572556e697175654944223a2278736d36222c226d766970223a22313
9322e3136382e3133392e313232222c226e616d65223a224175746f54657374322d6330755
2222c2270617373776f7264223a22695e59686f20492d64774d7d4c67614b222c227270634
36f6e6e656374696f6e4944223a3931333134323634392c22757365726e616d65223a225f5
f53465f706169725f50597a796647704c7246564432444a42227d"
          },
     "id" : 1
}
```
### **Ejemplo de respuesta**

Este método devuelve una respuesta similar al siguiente ejemplo:

```
{
"id": 1,
"result": {}
}
```
9.6

### **Obtenga más información**

**[StartVolumePairing](#page-17-0)** 

## <span id="page-7-0"></span>**ListClusterPairs**

Puede utilizar el ListClusterPairs método para enumerar todos los clústeres que se emparejan con el clúster actual. Este método muestra información acerca de los emparejamientos de clústeres activos y pendientes, como estadísticas del emparejamiento actual, así como la conectividad y la latencia (en milisegundos) del emparejamiento de clústeres.

#### **Parámetro**

Este método no tiene parámetro de entrada:

#### **Valor de retorno**

Este método tiene el siguiente valor devuelto:

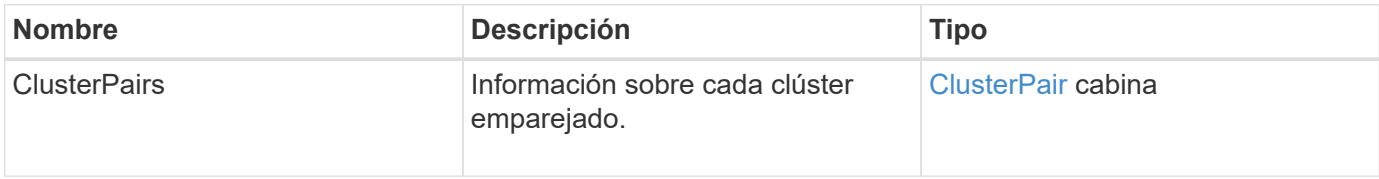

### **Ejemplo de solicitud**

Las solicitudes de este método son similares al ejemplo siguiente:

```
{
     "method": "ListClusterPairs",
     "params": {
         },
     "id" : 1
}
```
### **Ejemplo de respuesta**

Este método devuelve una respuesta similar al siguiente ejemplo:

```
{
 "id": 1,
 "result": {
     "clusterPairs": [
       {
        "clusterName": "cluster2",
        "clusterPairID": 3,
        "clusterPairUUID": "9866fbeb-c2f8-4df3-beb9-58a5c4e49c9b",
        "clusterUUID": 5487,
        "latency": 1,
        "mvip": "172.1.1.5",
        "status": "Connected"
        "version": "8.0.0.1361"
       },
       {
        "clusterName": "cluster3",
        "clusterPairID": 2,
        "clusterPairUUID": "8132a699-ce82-41e0-b406-fb914f976042",
        "clusterUUID": 1383,
        "latency": 1,
        "mvip": "172.1.1.6",
        "status": "Connected"
        "version": "8.0.0.1361"
       }
    ]
 }
```
9.6

## <span id="page-8-0"></span>**ListActivePairedVolumes**

Puede utilizar el ListActivePairedVolumes método para enumerar todos los volúmenes activos emparejados con un volumen. Este método muestra información acerca de los volúmenes con emparejamientos activos y pendientes.

### **Parámetros**

Este método no tiene parámetros de entrada.

#### **Valor de retorno**

Este método tiene el siguiente valor devuelto:

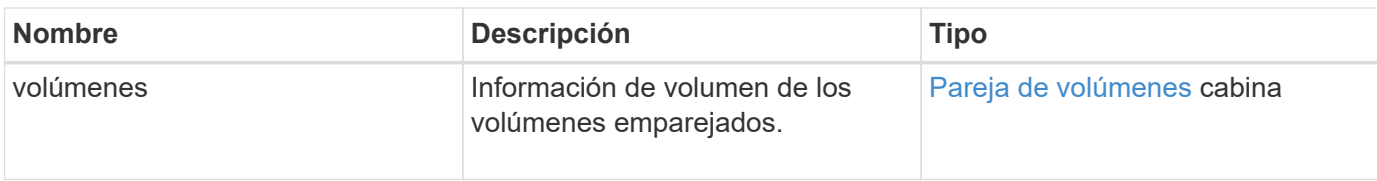

#### **Ejemplo de solicitud**

Las solicitudes de este método son similares al ejemplo siguiente:

```
{
     "method": "ListActivePairedVolumes",
     "params": {
        },
     "id" : 1
}
```
#### **Ejemplo de respuesta**

Las respuestas para este método son similares al ejemplo siguiente:

```
{
      "id": 1,
      "result": {
           "volumes": [
\{  "access": "readWrite",
                    "accountID": 1,
                    "attributes": {},
                    "blockSize": 4096,
                    "createTime": "2016-06-24T15:21:59Z",
                    "deleteTime": "",
                    "enable512e": true,
                    "iqn": "iqn.2010-01.com.solidfire:0oto.bk.24",
                    "name": "BK",
                    "purgeTime": "",
                    "qos": {
                        "burstIOPS": 15000,
                        "burstTime": 60,
                        "curve": {
                             "4096": 100,
                             "8192": 160,
                             "16384": 270,
                             "32768": 500,
                             "65536": 1000,
                             "131072": 1950,
```

```
  "262144": 3900,
                             "524288": 7600,
                             "1048576": 15000
\}, \}, \}, \}, \}, \}, \}, \}, \}, \}, \}, \}, \}, \}, \}, \}, \}, \}, \}, \}, \}, \}, \}, \}, \{, \}, \{, \}, \{, \}, \{, \}, \{, \}, \{, \}, \{,
                        "maxIOPS": 15000,
                        "minIOPS": 50
                    },
                    "scsiEUIDeviceID": "306f746f00000018f47acc0100000000",
                    "scsiNAADeviceID": "6f47acc100000000306f746f00000018",
                    "sliceCount": 1,
                    "status": "active",
                    "totalSize": 10737418240,
                    "virtualVolumeID": null,
                    "volumeAccessGroups": [],
                    "volumeID": 24,
                    "volumePairs": [
\{  "clusterPairID": 2,
                             "remoteReplication": {
                                 "mode": "Async",
                                 "pauseLimit": 3145728000,
                                 "remoteServiceID": 14,
                                 "resumeDetails": "",
                                 "snapshotReplication": {
                                      "state": "Idle",
                                     "stateDetails": ""
  },
                                 "state": "Active",
                                 "stateDetails": ""
  },
                             "remoteSliceID": 8,
                             "remoteVolumeID": 8,
                             "remoteVolumeName": "PairingDoc",
                             "volumePairUUID": "229fcbf3-2d35-4625-865a-
d04bb9455cef"
  }
  ]
  }
          ]
     }
}
```
9.6

## <span id="page-11-0"></span>**ModifyVolumePair**

Puede utilizar el ModifyVolumePair método para pausar o reiniciar la replicación entre un par de volúmenes. Este método se establece en el volumen de origen (el volumen con acceso de lectura/escritura).

#### **Parámetros**

Este método tiene los siguientes parámetros de entrada:

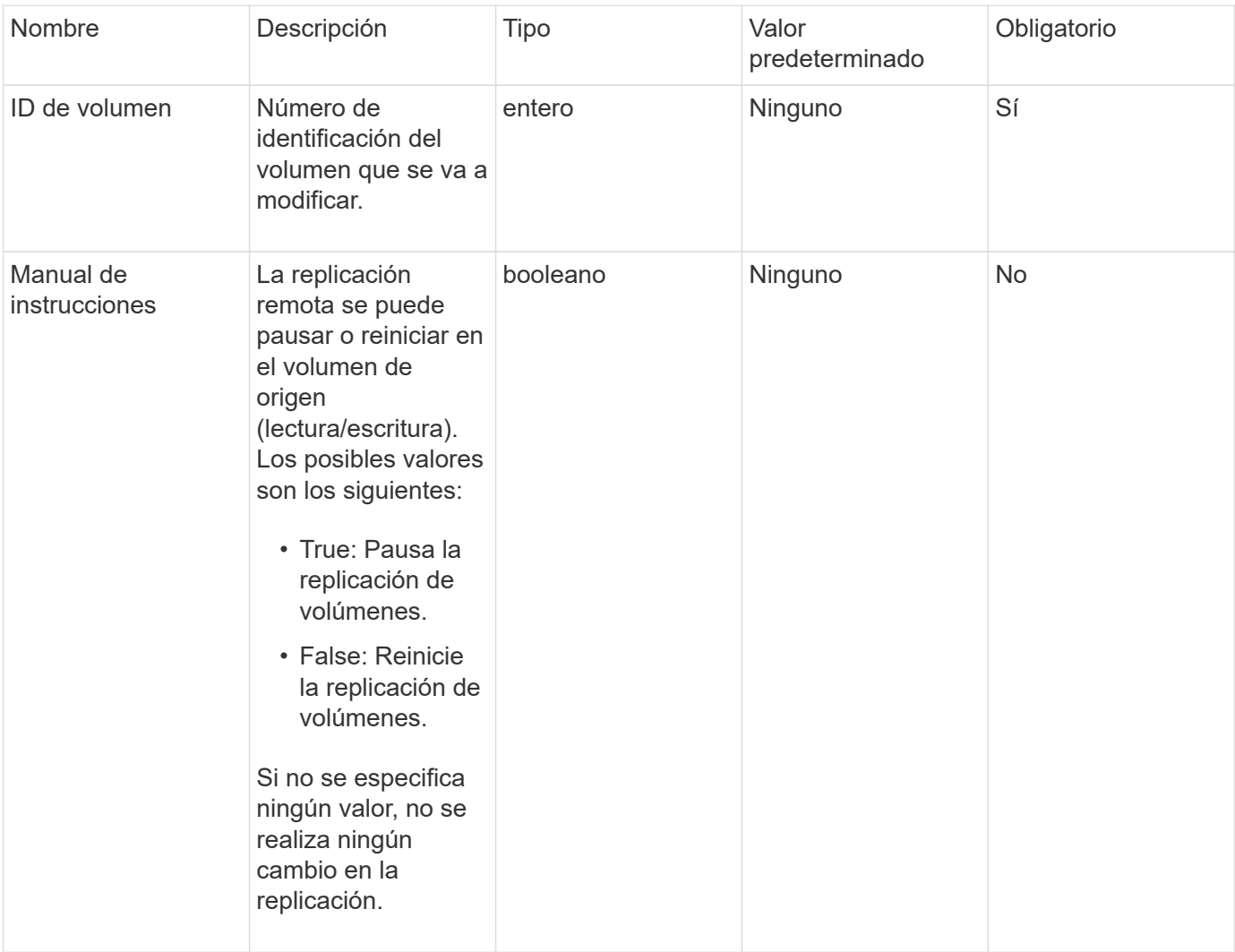

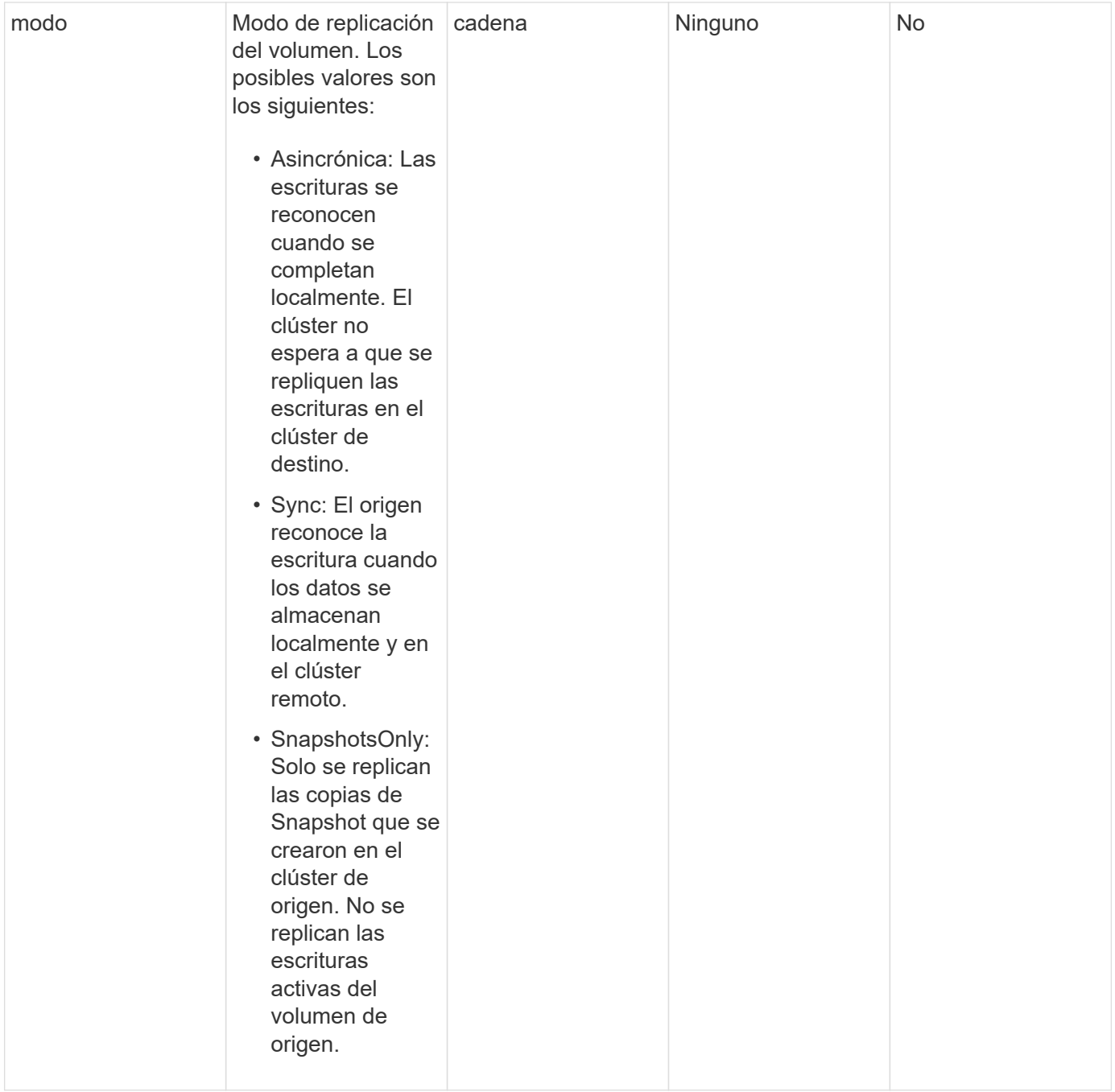

Este método no tiene ningún valor devuelto.

## **Ejemplo de solicitud**

Las solicitudes de este método son similares al ejemplo siguiente:

```
{
    "method": "ModifyVolumePair",
    "params": {
      "pausedManual": false,
      "volumeID": 5,
      "mode": "sync"
     },
    "id": 1
}
```
### **Ejemplo de respuesta**

Este método devuelve una respuesta similar al siguiente ejemplo:

```
{
     "id" : 1,
     "result" : {}
}
```
### **Nuevo desde la versión**

9.6

## <span id="page-13-0"></span>**RemoveClusterPair**

Puede utilizar el RemoveClusterPair método para cerrar las conexiones abiertas entre dos clústeres emparejados.

### **Parámetro**

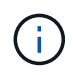

Antes de quitar una pareja de clústeres, primero se debe quitar todo el emparejamiento de volúmenes a los clústeres con el método API RemoveVolumePair.

Este método tiene el siguiente parámetro de entrada:

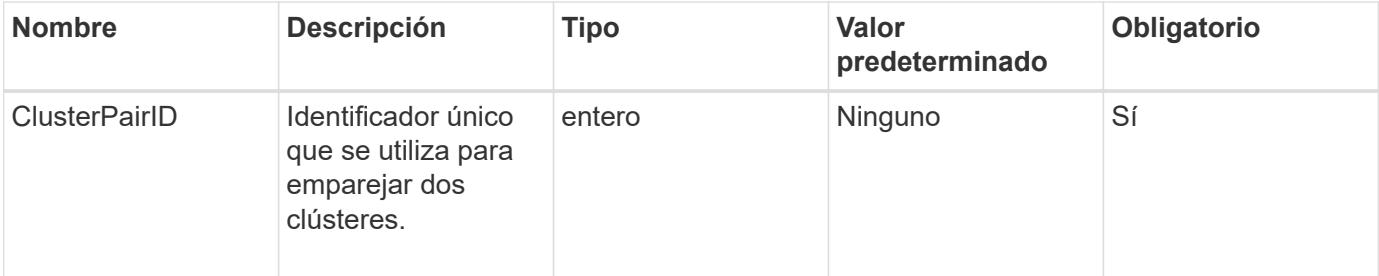

Este método no tiene ningún valor devuelto.

### **Ejemplo de solicitud**

Las solicitudes de este método son similares al ejemplo siguiente:

```
{
     "method": "RemoveClusterPair",
     "params": {
                   "clusterPairID": 1
         },
     "id" : 1
}
```
#### **Ejemplo de respuesta**

Este método devuelve una respuesta similar al siguiente ejemplo:

```
{
      "id": 1,
      "result": {}
}
```
#### **Nuevo desde la versión**

9.6

## <span id="page-14-0"></span>**RemoveVolumePair**

Puede utilizar el RemoveVolumePair método para quitar el emparejamiento remoto entre dos volúmenes. Use este método en los volúmenes de origen y objetivo emparejados. Cuando se quita la información de emparejamiento de volúmenes, los datos ya no se replican en el volumen o desde él.

### **Parámetro**

Este método tiene el siguiente parámetro de entrada:

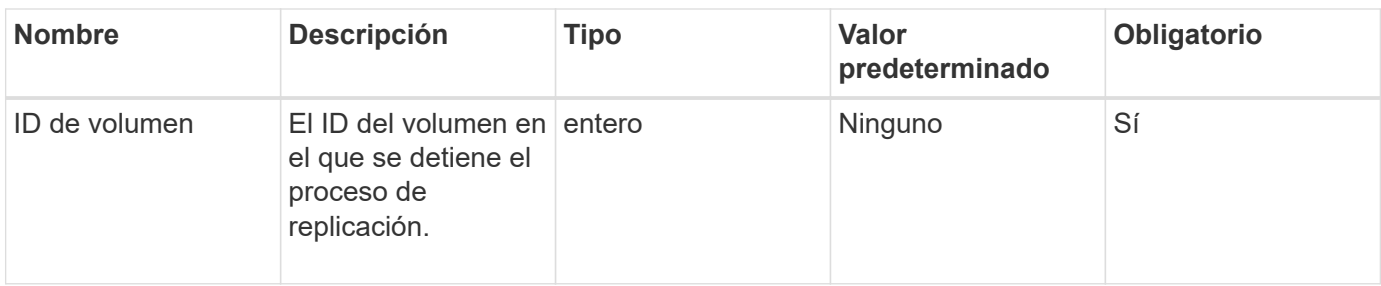

Este método no tiene ningún valor devuelto.

### **Ejemplo de solicitud**

Las solicitudes de este método son similares al ejemplo siguiente:

```
{
     "method": "RemoveVolumePair",
     "params": {
         "volumeID": 5
     "id" : 1
     }
}
```
### **Ejemplo de respuesta**

Este método devuelve una respuesta similar al siguiente ejemplo:

```
{
      "id": 1,
      "result": {
      }
}
```
### **Nuevo desde la versión**

9.6

## <span id="page-15-0"></span>**StartClusterPairing**

Puede utilizar el StartClusterPairing método para crear una clave codificada desde un clúster que se utilice para emparejarla con otro clúster. La clave creada a partir de este método de API se utiliza en la CompleteClusterPairing método para establecer el emparejamiento de clústeres. Un clúster se puede emparejar con un máximo de otros cuatro clústeres.

### **Parámetro**

Este método no tiene parámetro de entrada.

#### **Valores devueltos**

Este método tiene los siguientes valores devueltos:

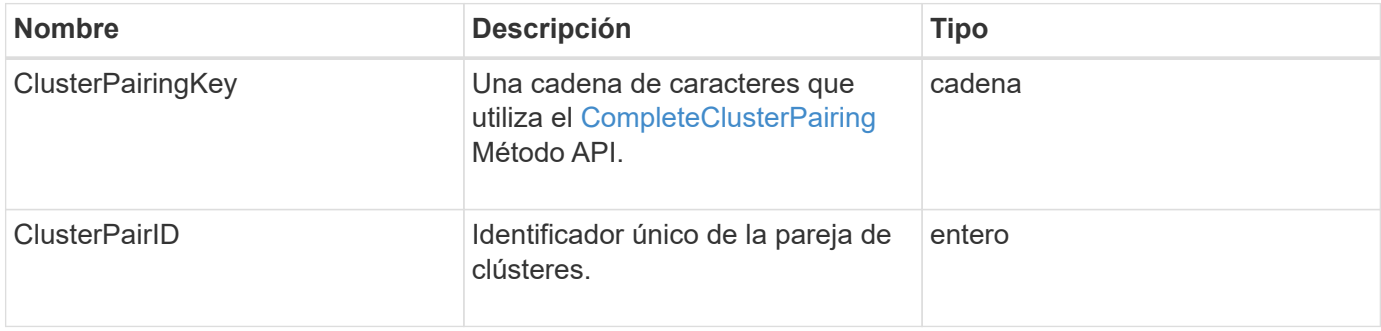

## **Ejemplo de solicitud**

Las solicitudes de este método son similares al ejemplo siguiente:

```
{
     "method": "StartClusterPairing",
     "params": {
         },
     "id" : 1
}
```
## **Ejemplo de respuesta**

Este método devuelve una respuesta similar al siguiente ejemplo:

```
{
     "id": 1,
     "result": {
       "clusterPairID": 1,
       "clusterPairingKey":
"7b22636c7573746572506169724944223a312c22636c75737465725061697255554944223
a2231636561313336322d346338662d343631612d626537322d37343536366139353364326
6222c22636c7573746572556e697175654944223a2278736d36222c226d766970223a22313
9322e3136382e3133392e313232222c226e616d65223a224175746f54657374322d6330755
2222c2270617373776f7264223a22695e59686f20492d64774d7d4c67614b222c227270634
36f6e6e656374696f6e4944223a3931333134323634392c22757365726e616d65223a225f5
f53465f706169725f50597a796647704c7246564432444a42227d"
     }
}
```
9.6

### **Obtenga más información**

[CompleteClusterPairing](#page-4-0)

## <span id="page-17-0"></span>**StartVolumePairing**

Puede utilizar el StartVolumePairing método para crear una clave codificada desde un volumen que se utilice para emparejarlo con otro volumen. La clave que crea este método se utiliza en la CompleteVolumePairing método para establecer un emparejamiento de volúmenes.

#### **Parámetros**

Este método tiene los siguientes parámetros de entrada:

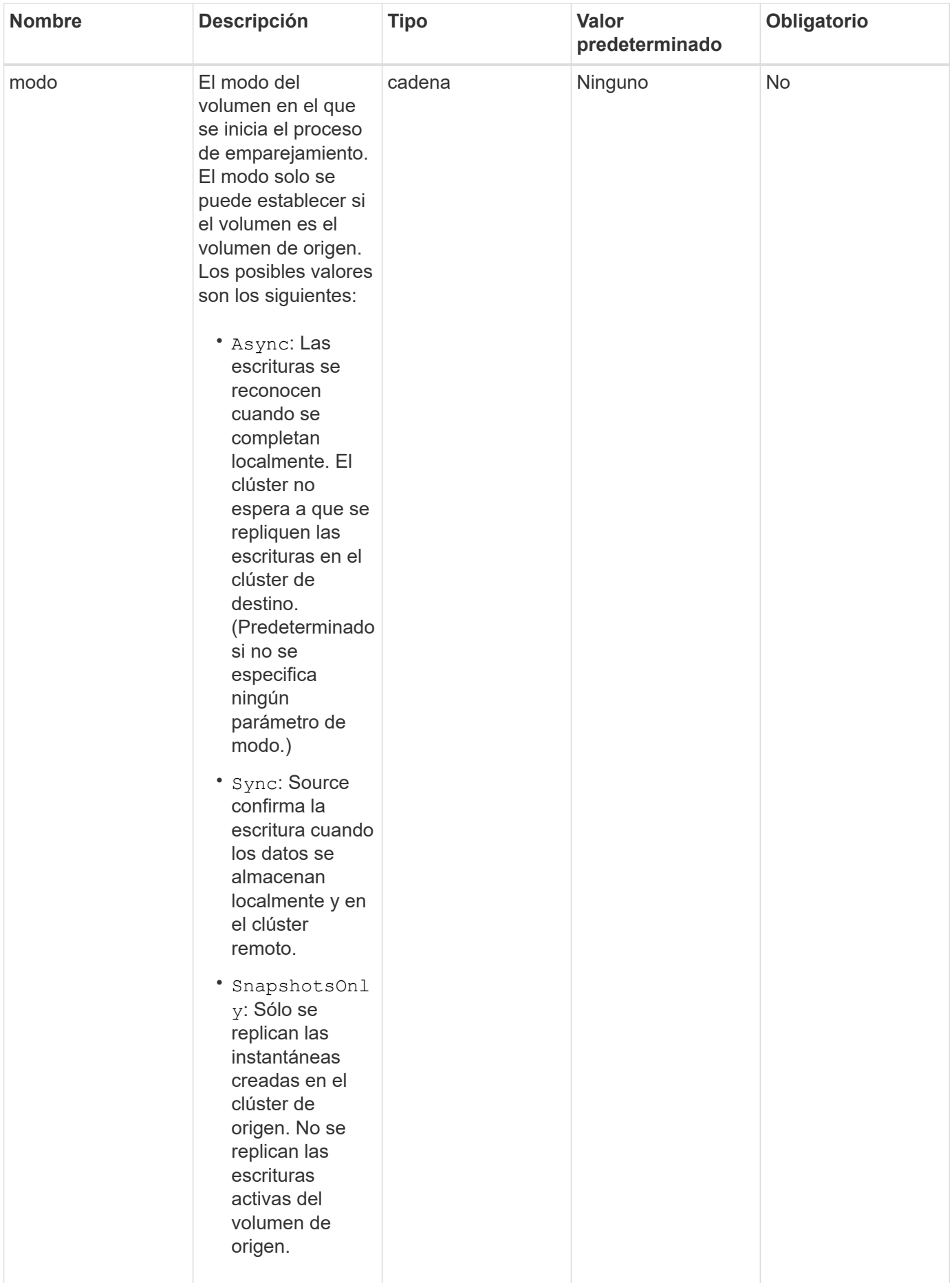

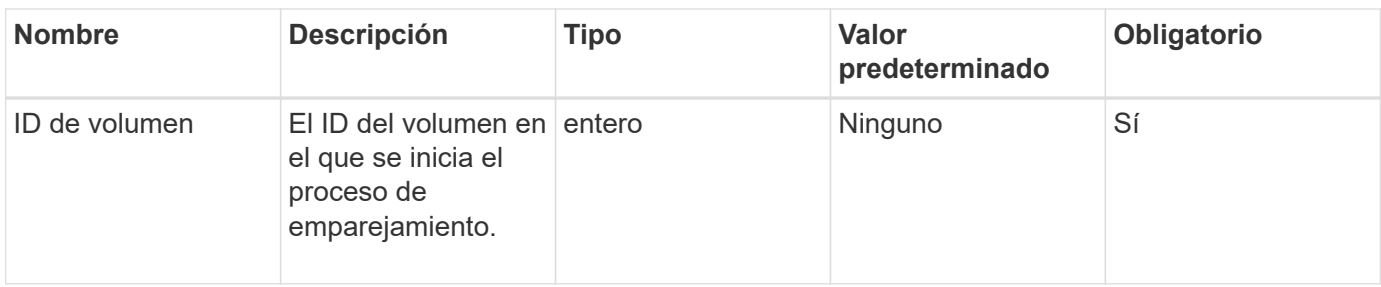

Este método tiene el siguiente valor devuelto:

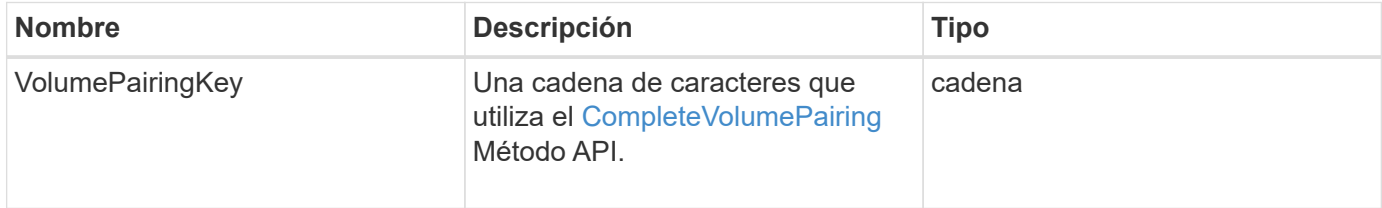

### **Ejemplo de solicitud**

Las solicitudes de este método son similares al ejemplo siguiente:

```
{
     "method": "StartVolumePairing",
     "params": {
            "mode": "Async",
       "volumeID" : 14
        },
     "id" : 1
}
```
#### **Ejemplo de respuesta**

Este método devuelve una respuesta similar al siguiente ejemplo:

```
{
     "id" : 1,
     "result" : {
        "volumePairingKey" :
"7b226d766970223a223139322e3136382e3133392e313232222c22766f6c756d654944223
a312c22766f6c756d654e616d65223a2254657374222c22766f6c756d65506169725555494
4223a2236393632346663622d323032652d343332352d613536392d6563396336353563376
23561227d"
       }
}
```
9.6

## **Obtenga más información**

[CompleteVolumePairing](#page-5-0)

#### **Información de copyright**

Copyright © 2024 NetApp, Inc. Todos los derechos reservados. Imprimido en EE. UU. No se puede reproducir este documento protegido por copyright ni parte del mismo de ninguna forma ni por ningún medio (gráfico, electrónico o mecánico, incluidas fotocopias, grabaciones o almacenamiento en un sistema de recuperación electrónico) sin la autorización previa y por escrito del propietario del copyright.

El software derivado del material de NetApp con copyright está sujeto a la siguiente licencia y exención de responsabilidad:

ESTE SOFTWARE LO PROPORCIONA NETAPP «TAL CUAL» Y SIN NINGUNA GARANTÍA EXPRESA O IMPLÍCITA, INCLUYENDO, SIN LIMITAR, LAS GARANTÍAS IMPLÍCITAS DE COMERCIALIZACIÓN O IDONEIDAD PARA UN FIN CONCRETO, CUYA RESPONSABILIDAD QUEDA EXIMIDA POR EL PRESENTE DOCUMENTO. EN NINGÚN CASO NETAPP SERÁ RESPONSABLE DE NINGÚN DAÑO DIRECTO, INDIRECTO, ESPECIAL, EJEMPLAR O RESULTANTE (INCLUYENDO, ENTRE OTROS, LA OBTENCIÓN DE BIENES O SERVICIOS SUSTITUTIVOS, PÉRDIDA DE USO, DE DATOS O DE BENEFICIOS, O INTERRUPCIÓN DE LA ACTIVIDAD EMPRESARIAL) CUALQUIERA SEA EL MODO EN EL QUE SE PRODUJERON Y LA TEORÍA DE RESPONSABILIDAD QUE SE APLIQUE, YA SEA EN CONTRATO, RESPONSABILIDAD OBJETIVA O AGRAVIO (INCLUIDA LA NEGLIGENCIA U OTRO TIPO), QUE SURJAN DE ALGÚN MODO DEL USO DE ESTE SOFTWARE, INCLUSO SI HUBIEREN SIDO ADVERTIDOS DE LA POSIBILIDAD DE TALES DAÑOS.

NetApp se reserva el derecho de modificar cualquiera de los productos aquí descritos en cualquier momento y sin aviso previo. NetApp no asume ningún tipo de responsabilidad que surja del uso de los productos aquí descritos, excepto aquello expresamente acordado por escrito por parte de NetApp. El uso o adquisición de este producto no lleva implícita ninguna licencia con derechos de patente, de marcas comerciales o cualquier otro derecho de propiedad intelectual de NetApp.

Es posible que el producto que se describe en este manual esté protegido por una o más patentes de EE. UU., patentes extranjeras o solicitudes pendientes.

LEYENDA DE DERECHOS LIMITADOS: el uso, la copia o la divulgación por parte del gobierno están sujetos a las restricciones establecidas en el subpárrafo (b)(3) de los derechos de datos técnicos y productos no comerciales de DFARS 252.227-7013 (FEB de 2014) y FAR 52.227-19 (DIC de 2007).

Los datos aquí contenidos pertenecen a un producto comercial o servicio comercial (como se define en FAR 2.101) y son propiedad de NetApp, Inc. Todos los datos técnicos y el software informático de NetApp que se proporcionan en este Acuerdo tienen una naturaleza comercial y se han desarrollado exclusivamente con fondos privados. El Gobierno de EE. UU. tiene una licencia limitada, irrevocable, no exclusiva, no transferible, no sublicenciable y de alcance mundial para utilizar los Datos en relación con el contrato del Gobierno de los Estados Unidos bajo el cual se proporcionaron los Datos. Excepto que aquí se disponga lo contrario, los Datos no se pueden utilizar, desvelar, reproducir, modificar, interpretar o mostrar sin la previa aprobación por escrito de NetApp, Inc. Los derechos de licencia del Gobierno de los Estados Unidos de América y su Departamento de Defensa se limitan a los derechos identificados en la cláusula 252.227-7015(b) de la sección DFARS (FEB de 2014).

#### **Información de la marca comercial**

NETAPP, el logotipo de NETAPP y las marcas que constan en <http://www.netapp.com/TM>son marcas comerciales de NetApp, Inc. El resto de nombres de empresa y de producto pueden ser marcas comerciales de sus respectivos propietarios.